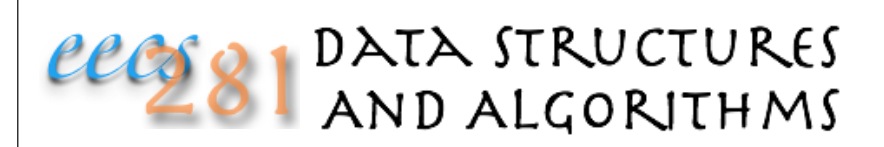

Lecture 4: Linked List, Basic ADTs (Review of Some 280 Material) PA1 Walkthrough

#### Linked List Review

What is a linked list?

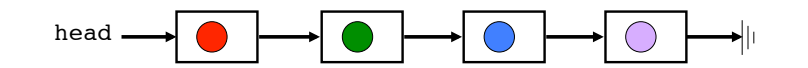

Each node points to the next node The last node points to NULL

#### Linked Lists

```
struct Node {
 Node* next;
 int item;
 Node() next = NULL;}
};
class LinkedList{
 Node *head;
public:
 LinkedList();
 ~LinkedList();
 // other methods here
};
```
### Linked Lists Methods

int getSize();

bool appendItem(int item); bool appendNode(Node \*n);

```
bool deleteItem(int item);
bool deleteNode(Node *n);
```
Why no const in appendNode()?

What if we wanted to store objects instead of just primitive types?

What other methods would be useful?

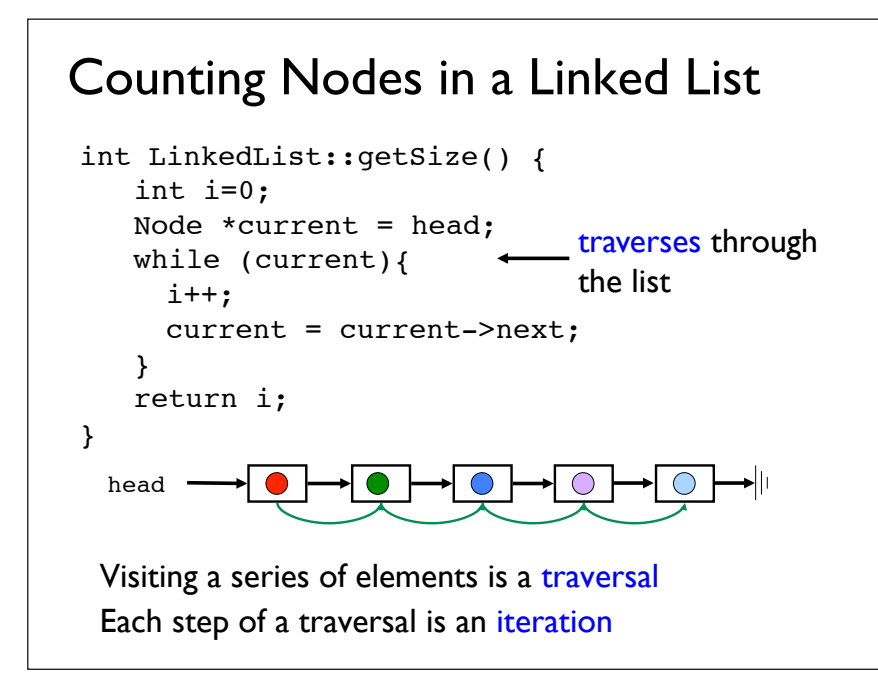

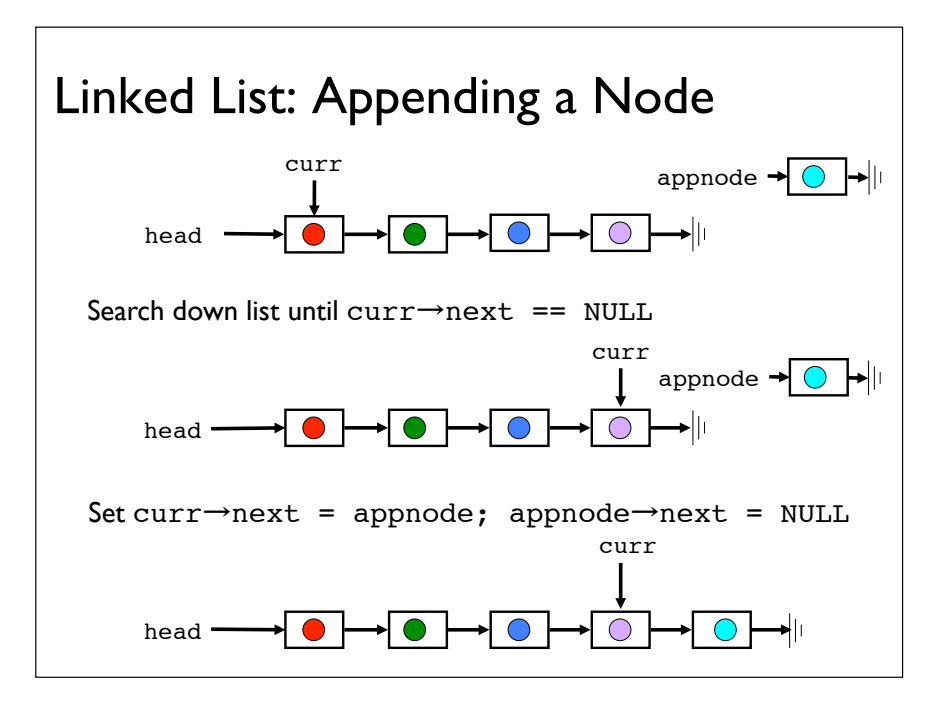

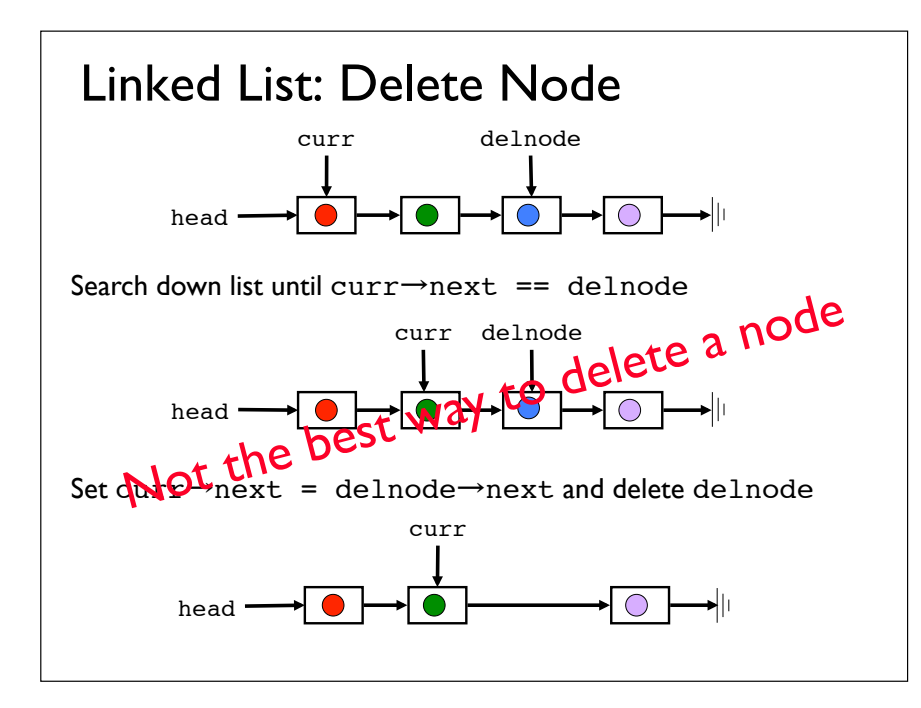

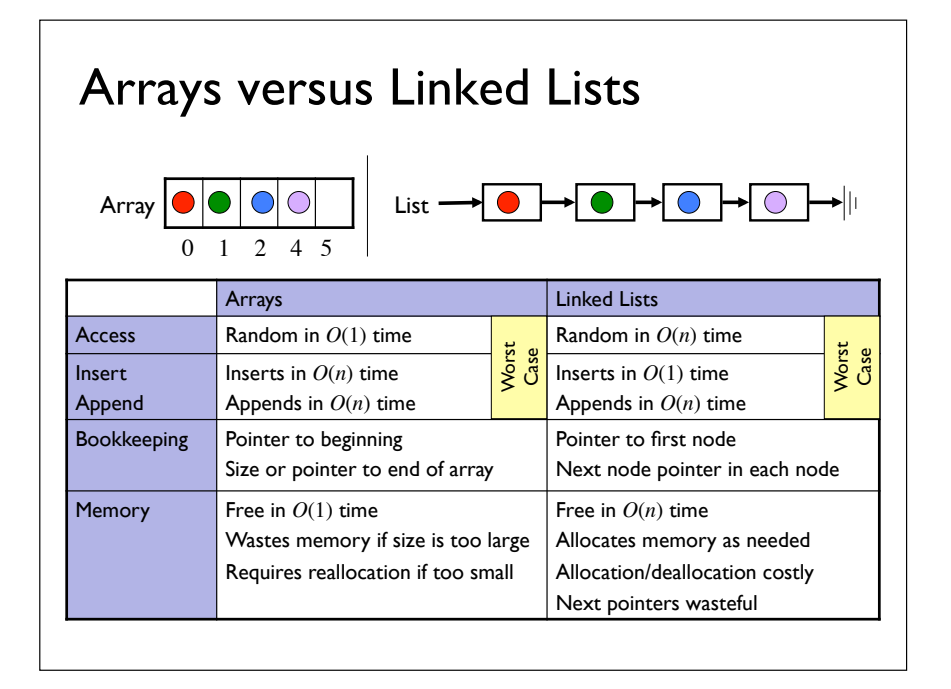

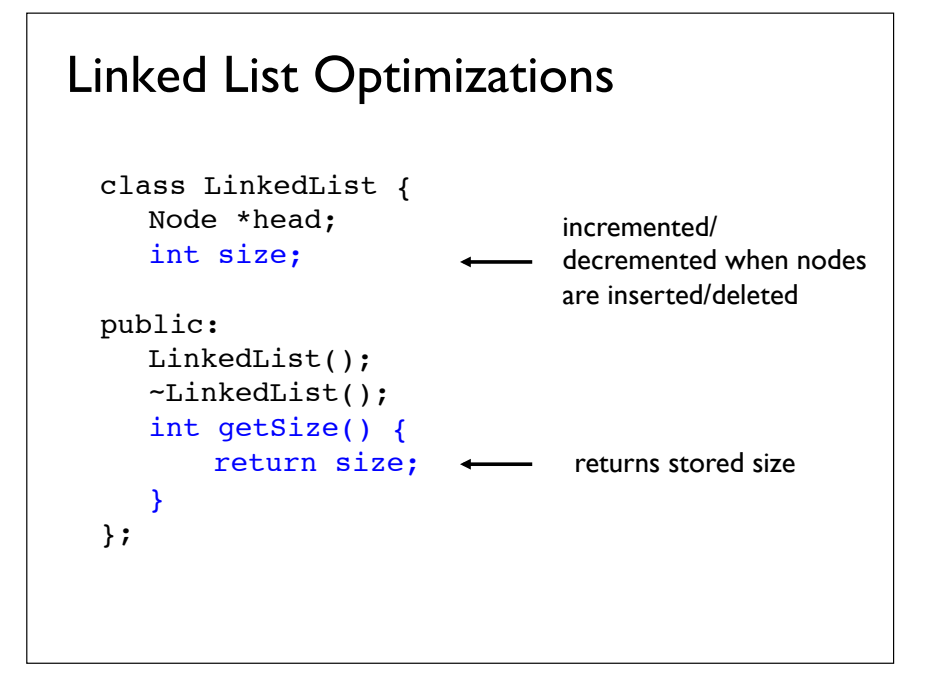

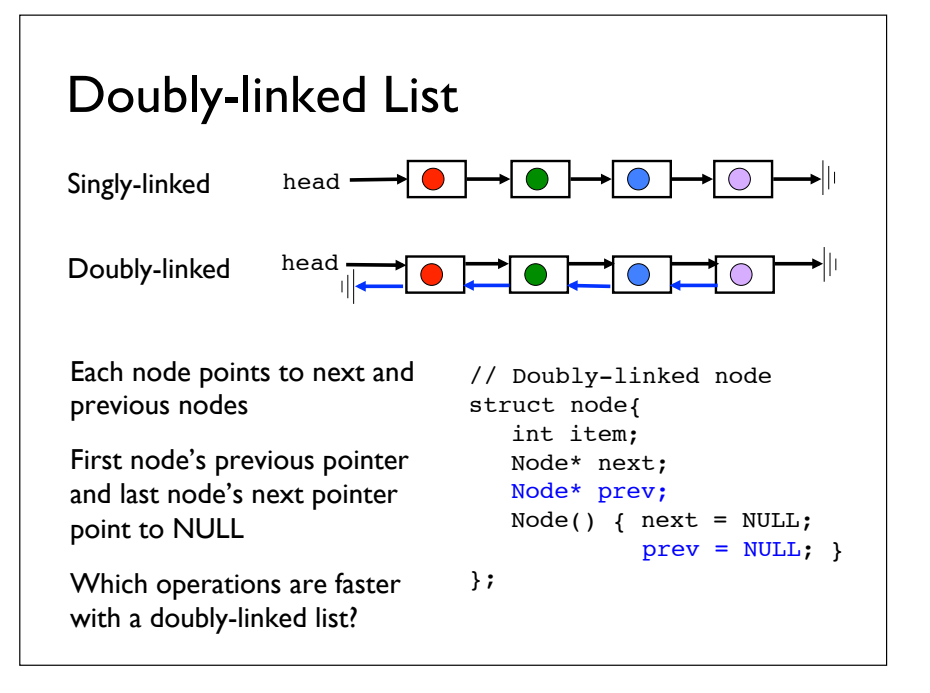

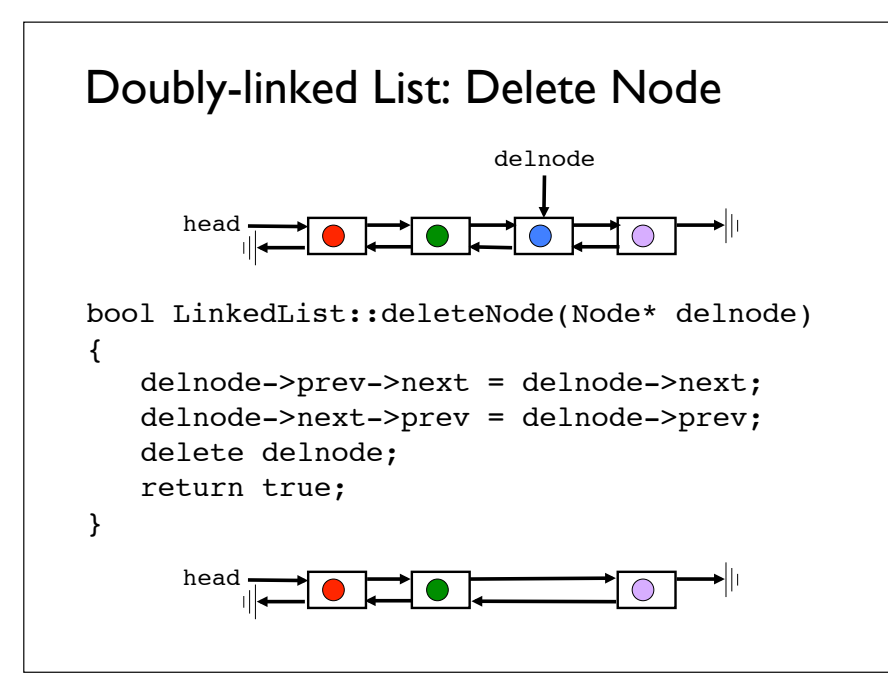

## Complexity of Deleting a Node

Singly-linked list: *O*(*n*) Doubly-linked list: *O*(1)

Why is deleting an element from a doubly-linked list so easy?

Why do we need  $O(n)$  for a singly-linked list? Can we do better?

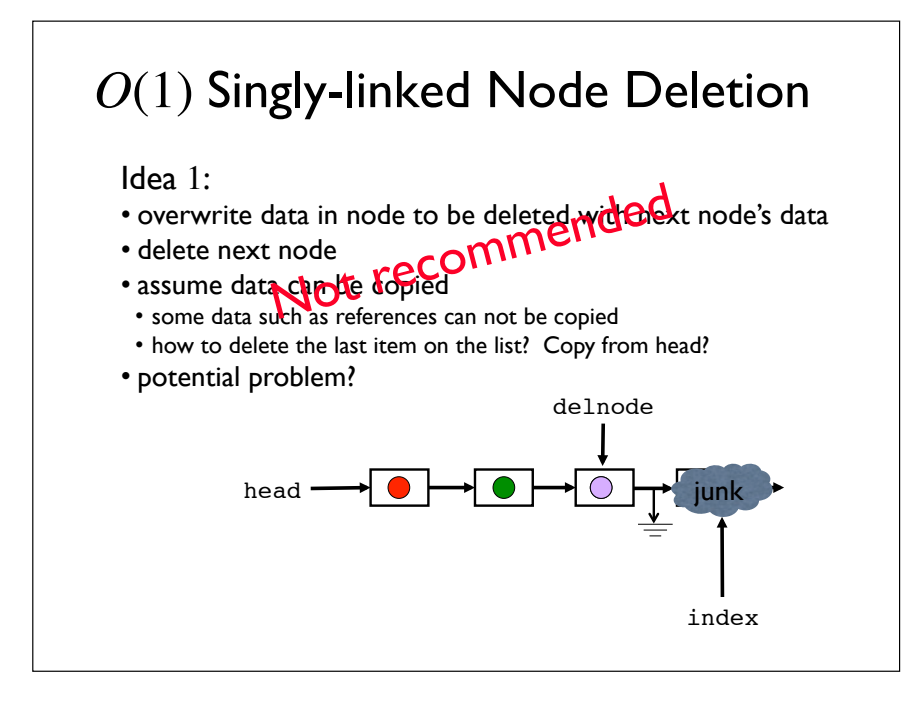

## *O*(1) Singly-linked Node Deletion

Idea 2:

- problem: we need access to the next pointer of the previous node
- how about we pass a pointer to the previous node instead? deleteNode(Node \*prey)

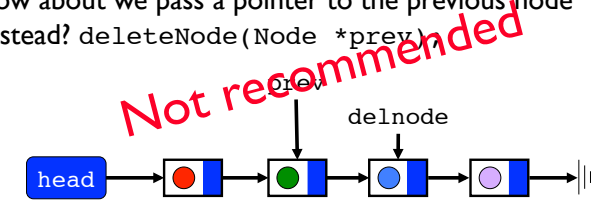

• new problem: how to delete the first node? head is a Node \*, not a Node

# *O*(1) Singly-linked Node Deletion

Idea 3:

- problem: we need to access the next pointer of the previous node
- typedef Node \*Link;
- deleteNode() called with a double pointer to the node to be deleted: deleteNode(Link &dellink);
- to delete a node in the linked-list (note the nifty use of reference args!): deleteNode(prev $\rightarrow$ next);
- to delete the first node: deleteNode(head);

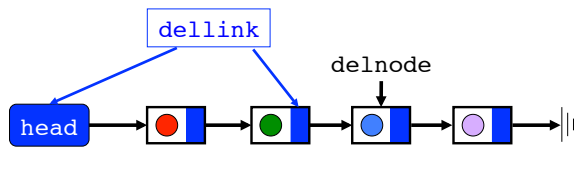

• use this method in your programming assignments

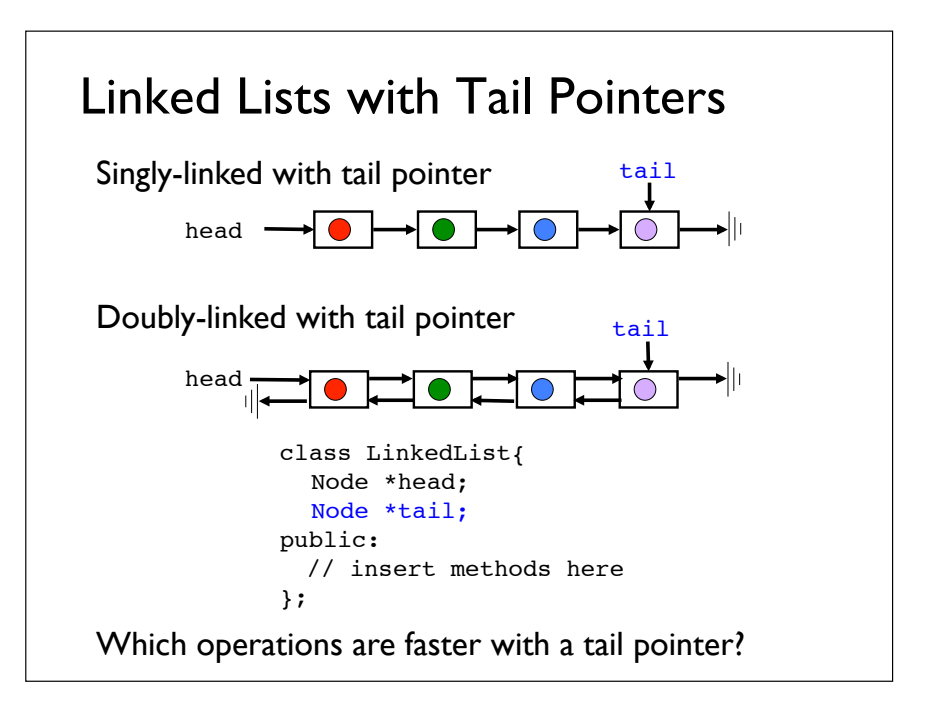

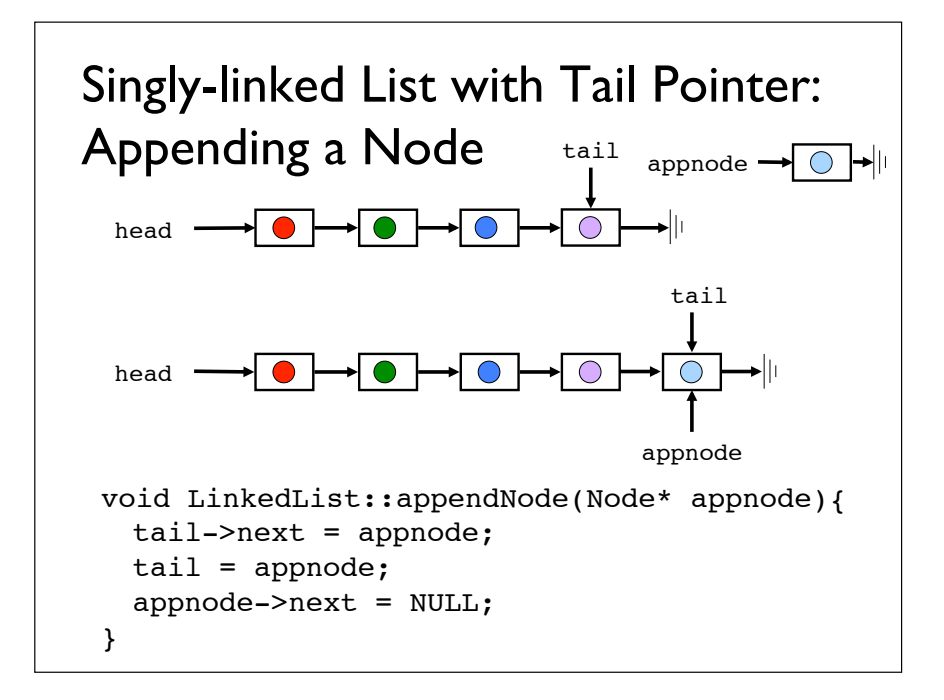

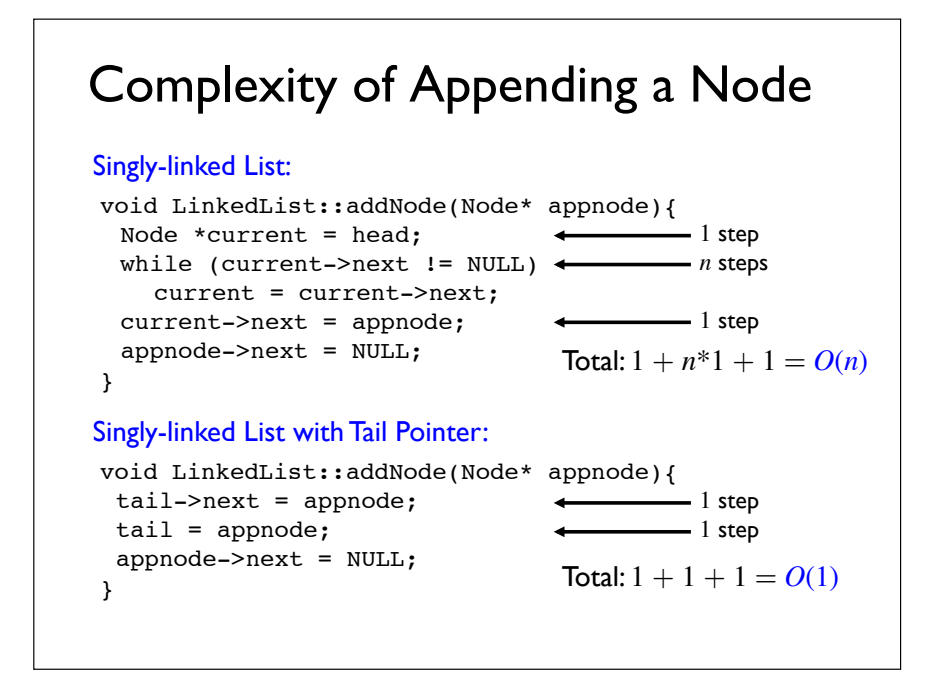

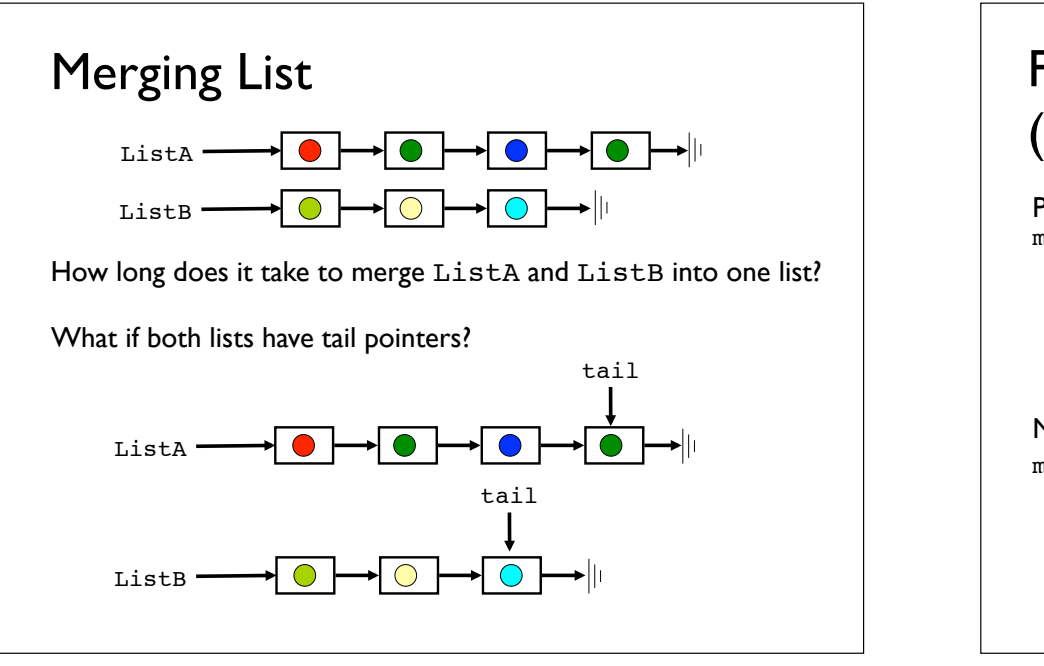

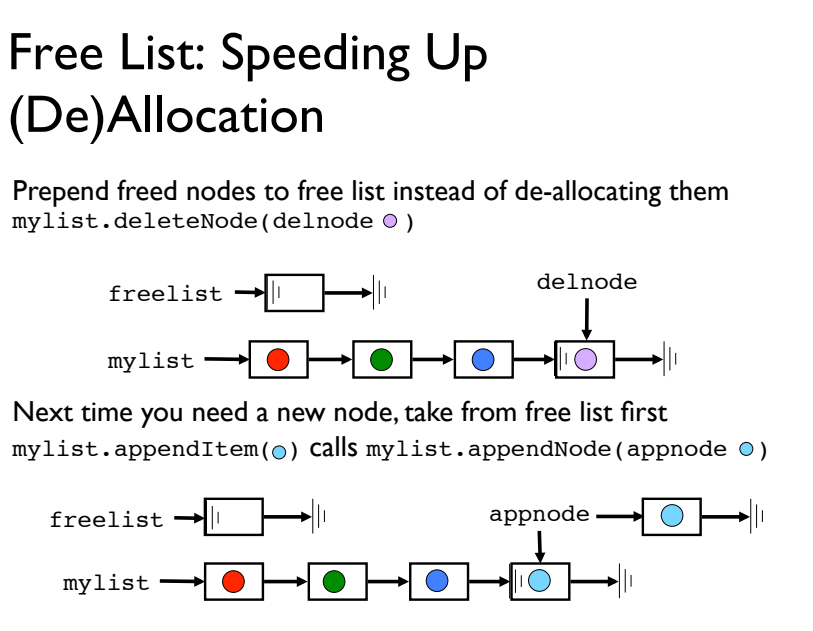

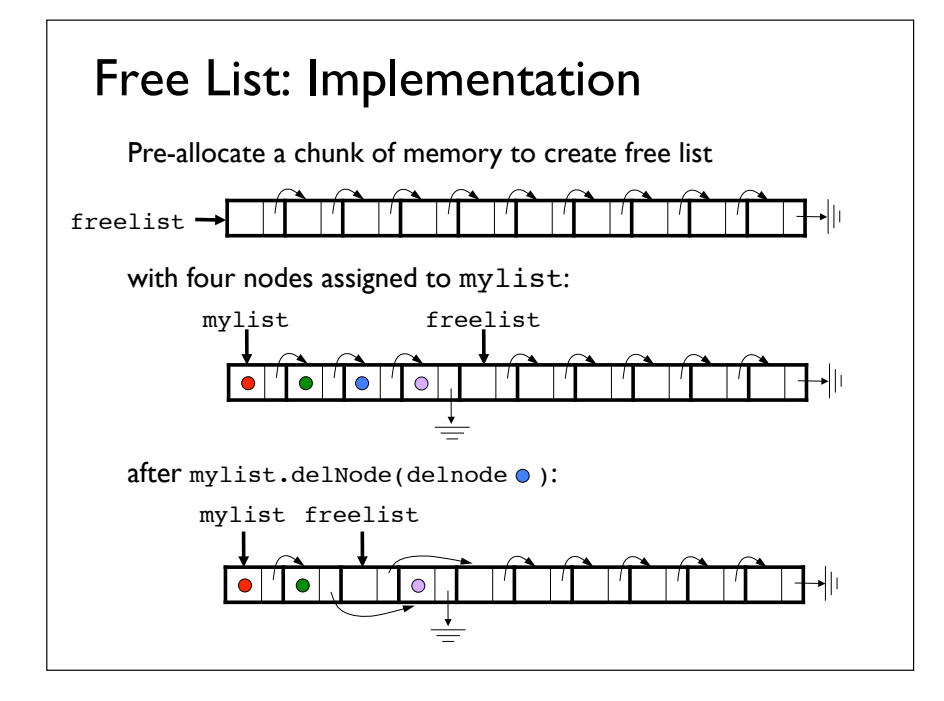

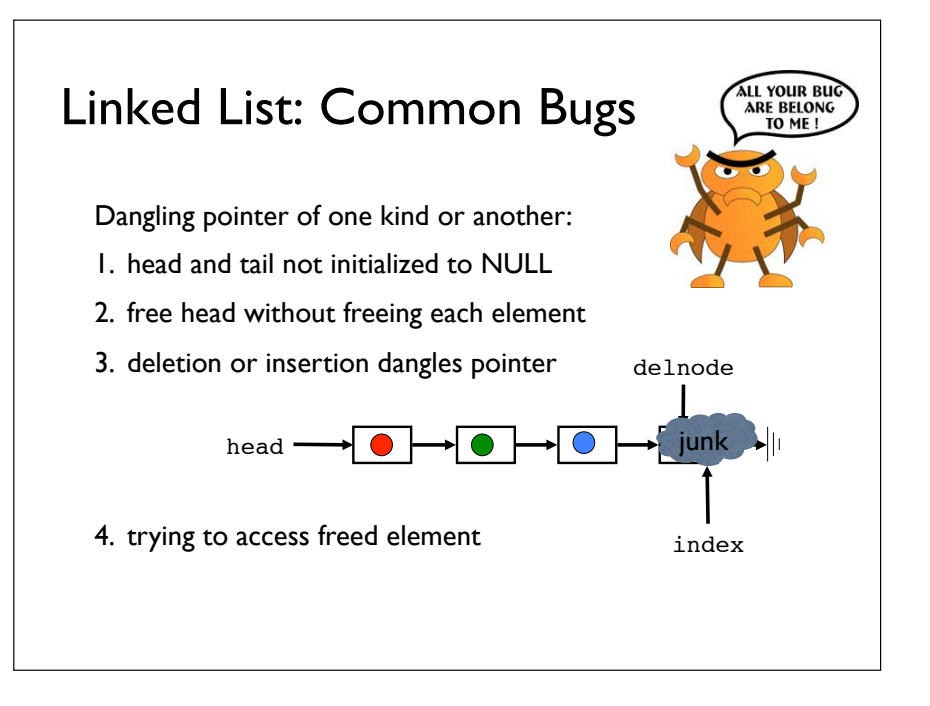

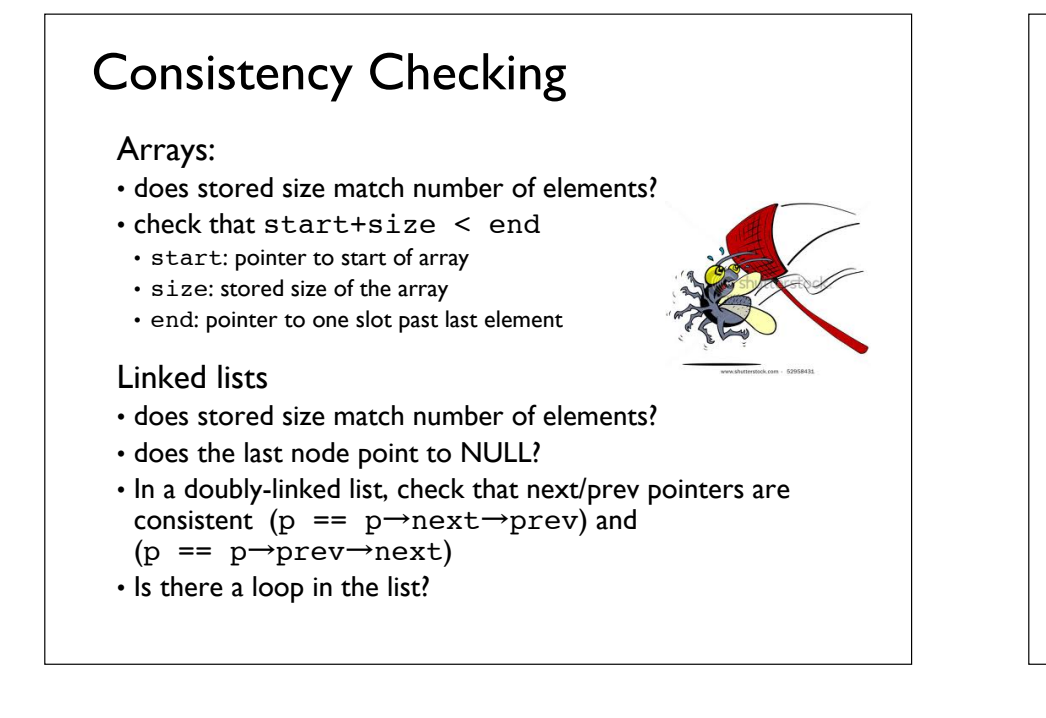

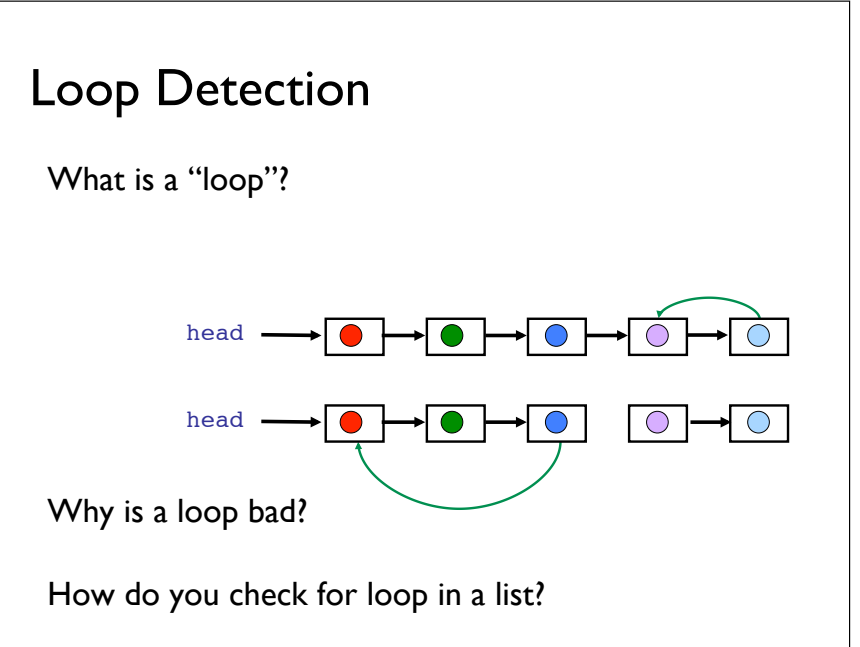

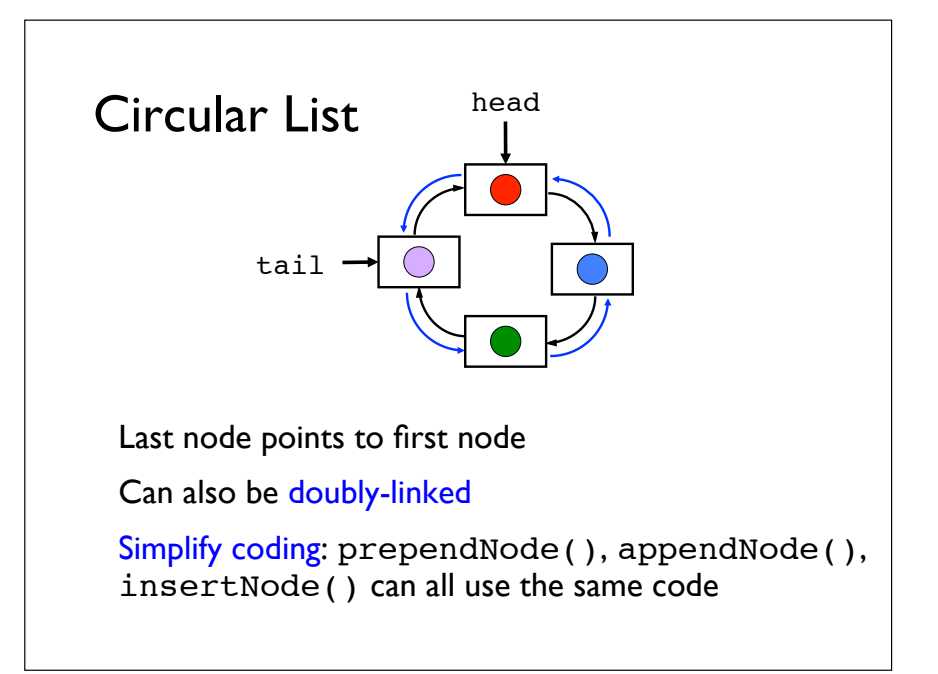

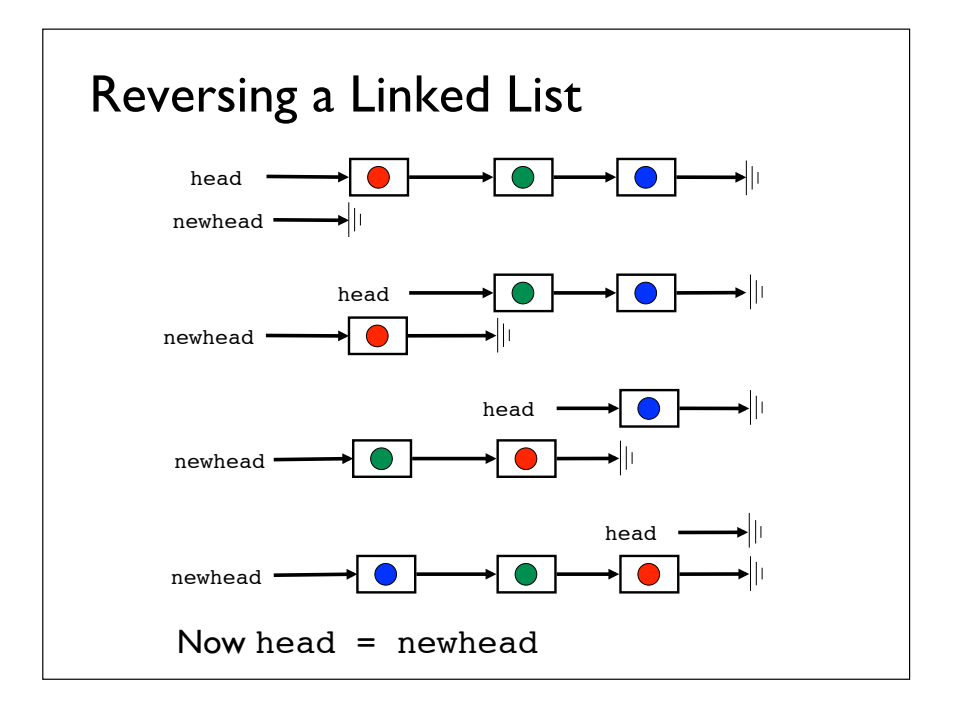

## Complexity of Reversing a Linked List

How long does reversal take?

How much memory is needed?

Can reversal be made more time efficient?

Can reversal be made more space efficient?

• can we reverse with only *O*(1) additional memory?

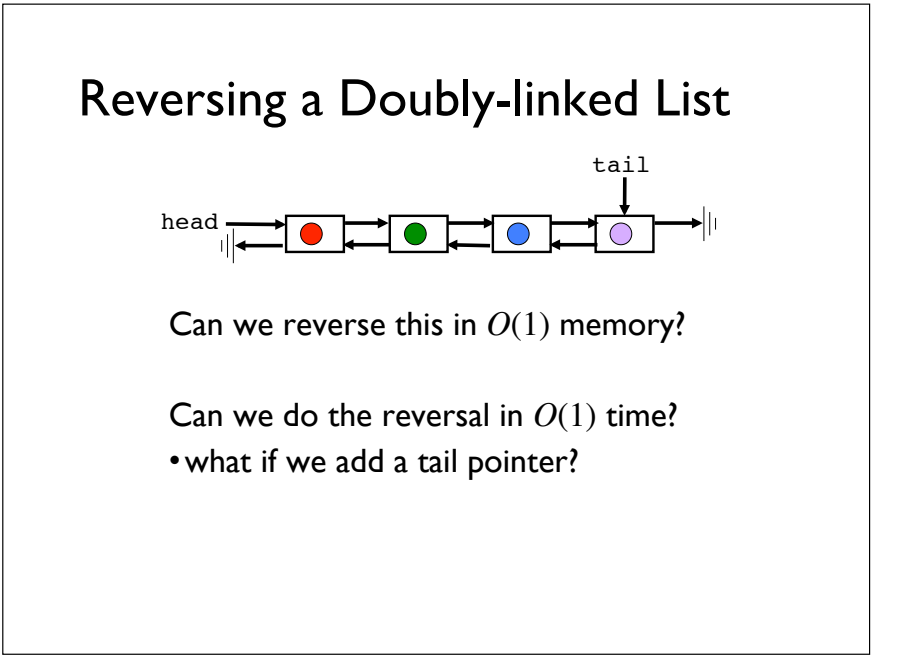

## Self-Study Questions

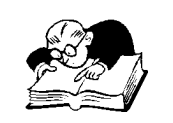

- 1. When would a linked list be preferred over an array?
- 2. How are linked lists and arrays similar?
- 3. What methods are faster with doubly-linked lists?
- 4. What methods are faster with a tail pointer?
- 5. What does it mean to check that a linked list is consistent?
- 6. How can you tell if a linked list is circular?

## Abstract Data Type

#### What is Abstract Data Type (ADT)?

- a higher-level data representation (higher-level than arrays and linked-lists) that helps us conceptualize and manipulate a problem
- how ADTs are implemented is hidden from the users
- object-oriented ADTs come with pre-defined interfaces

Algorithmic Thinking: "Conceptualizes problems with digital representations and seeks algorithms that express or find solutions" – *P.J. Denning*

"(Almost) any problem in computer science can be solved by another layer of representation"

### Vector ADT

What is a vector?

• a mathematical construct, a linear sequence of elements

How is a vector different from an array?

- boundary check is automatic
- resizing is automatic and invisible
- allows for operation on whole vector, e.g., add two vectors
- interfaces: isempty(), getSize(), ithElement(), insert(), replace(), delete(), etc.

#### How to implement?

## What is a Stack?

A "pile" of items where new objects are put on top of the pile and the top object is removed first (LIFO

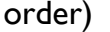

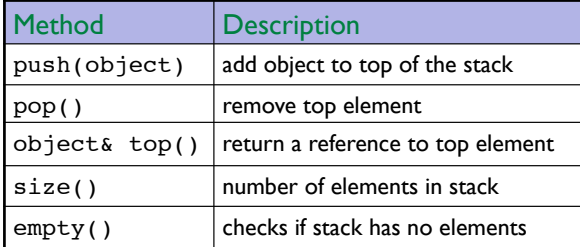

#### Applications:

- Web browser's "back" feature
- Editor's "Undo" feature
- Function calls in C/C++

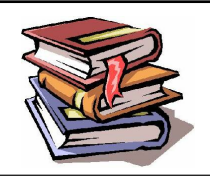

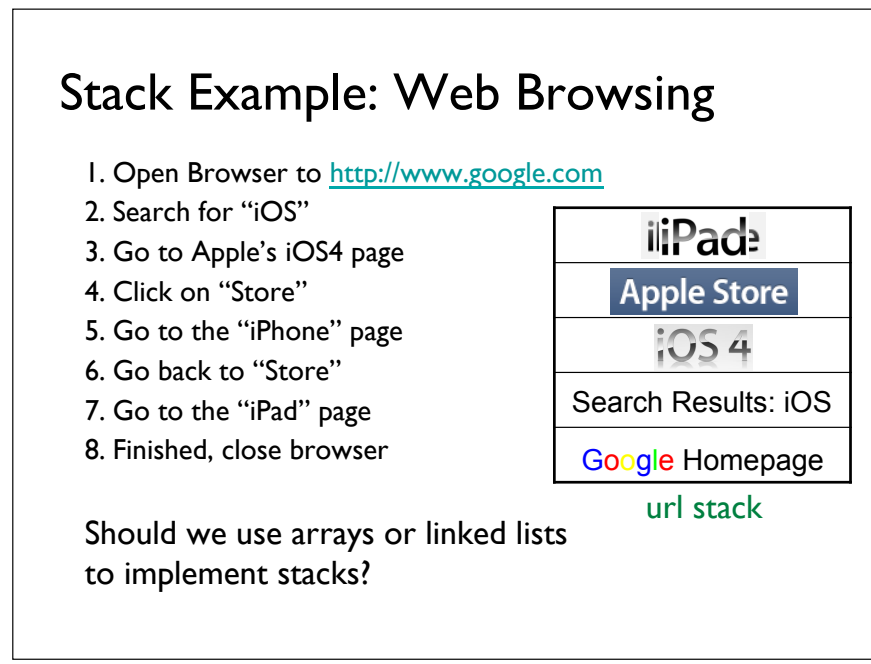

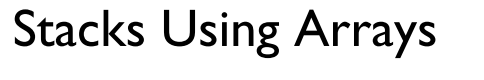

▶○ ● ○ ○ ○ ○ stack

top

Keep a pointer (top) to the last element of array

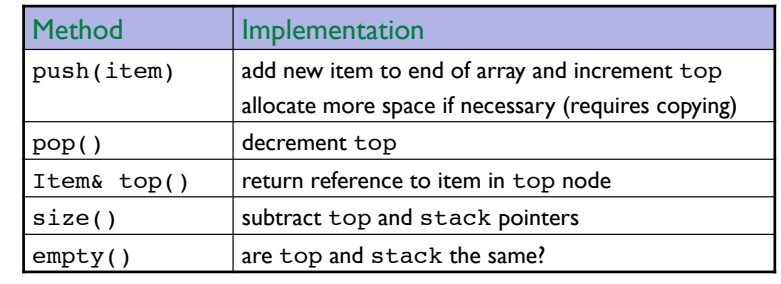

What is the asymptotic runtime of each method?

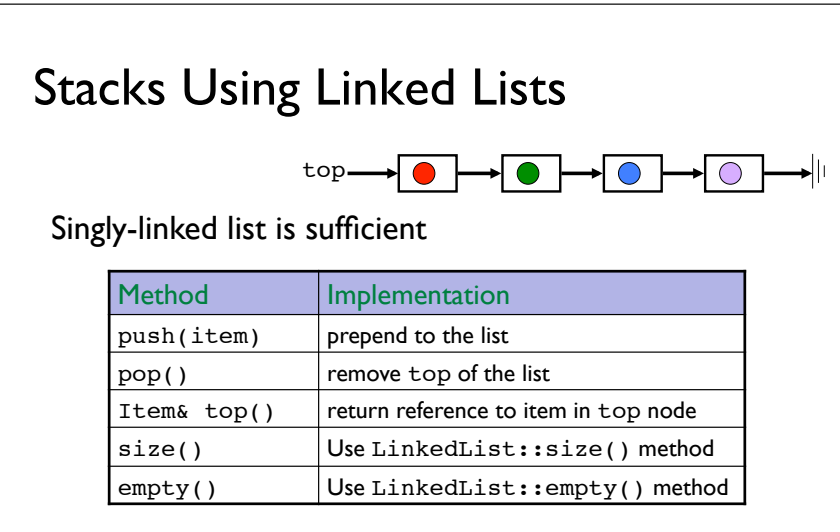

What is the asymptotic runtime of each method? Is an array or linked list more efficient for stacks?

### What is a Queue?

A "line" of items with FIFO access: the first item inserted into the queue is the first one out

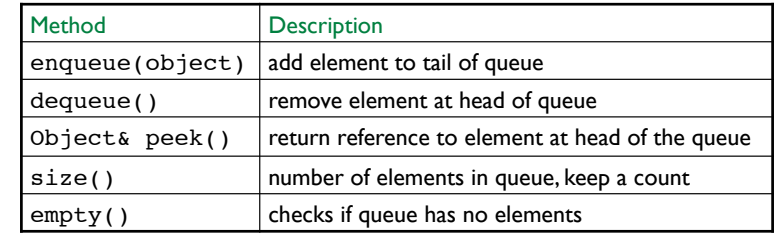

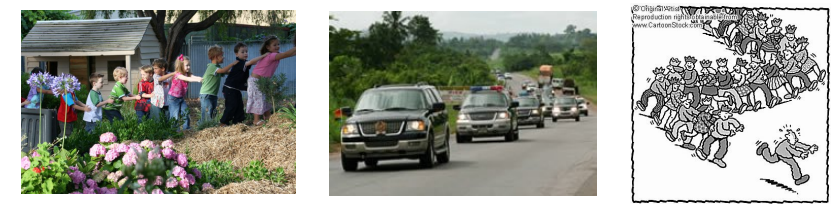

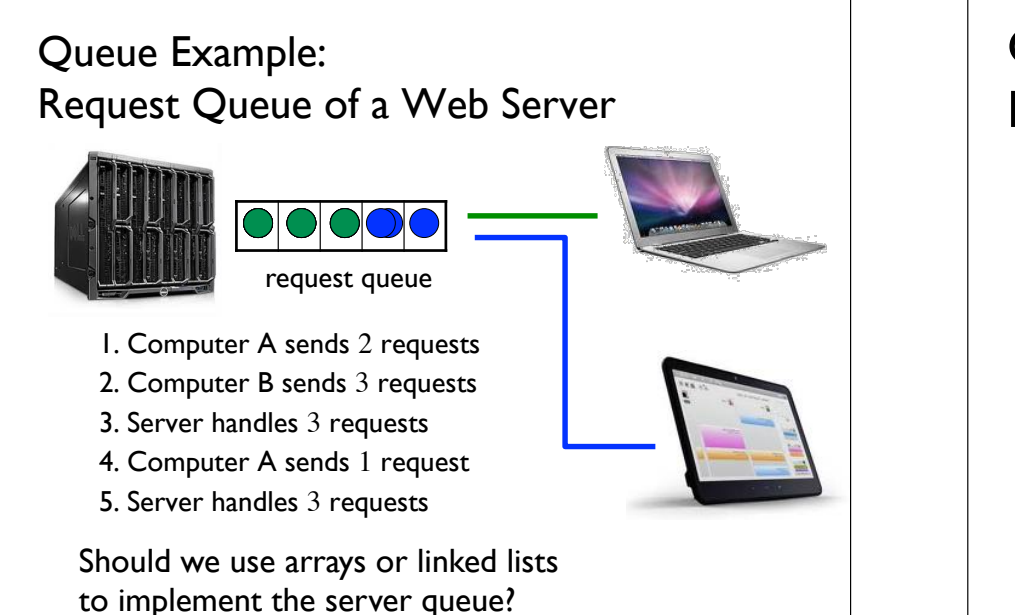

#### Queues Using Arrays: Enqueue and Dequeue 1. tail  $==$  head and count is 0 2. enqueue element 3. enqueue element 4. enqueue element, tail++ modulo array len 5. allocate more (usually doubled) memory and enqueue element 6. dequeue element 7. dequeue element head tail tailtailtail Circular array of size 3 Circular array of size 4 headhead Event sequence

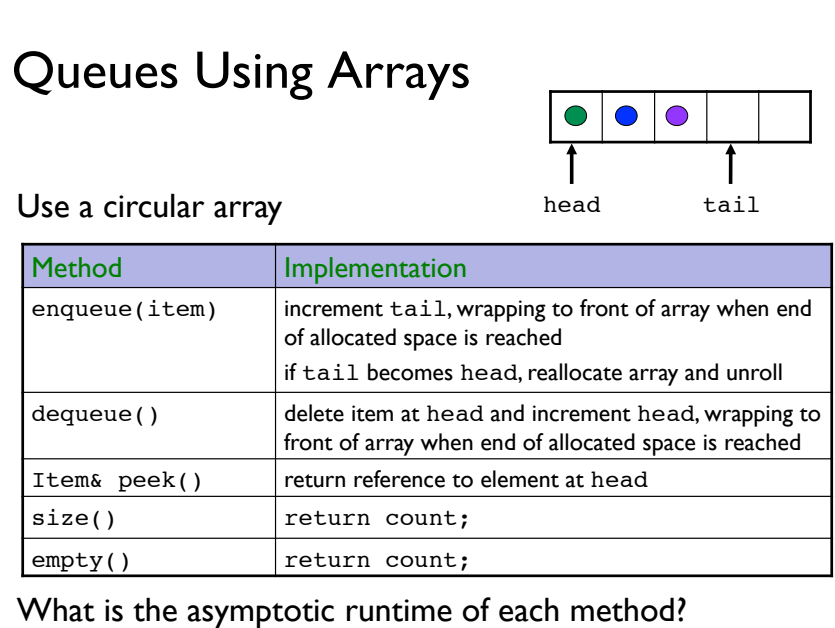

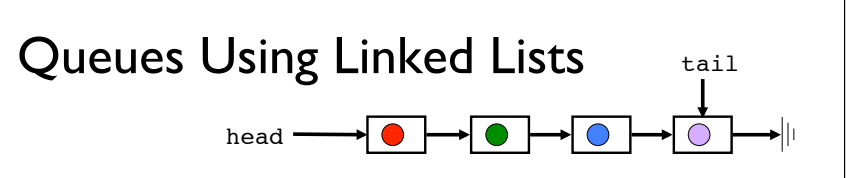

#### Singly-linked list with tail pointer is sufficient

tail

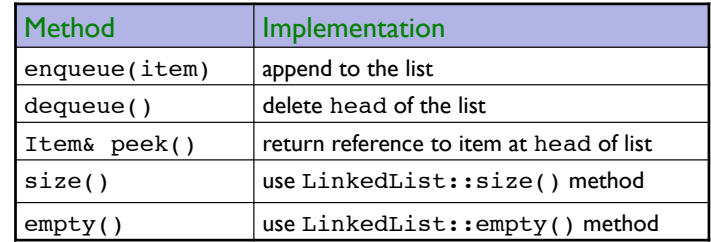

What is the asymptotic runtime of each method? Is an array or linked list more efficient for queues?

#### Deque: a Queue and Stack in One (Double-ended Queue)

Not a proper English word, pronounced "deck"

Items can be inserted and removed from both ends of the data structure

#### Six major methods

```
• push(), dequeue(), peek_head()
```
• enqueue(), pop(), peek\_tail()

Minor methods

• size(), empty()

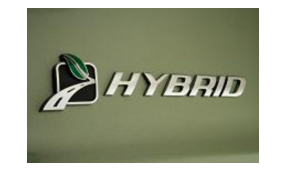

Cannot traverse elements

# Which ADT to Use?

Freelist

The game Tetris

Strategy game:

- user can build multiple units
- but the barrack can only produce one unit at a time

Reverse Polish calculator:

- compute " $(5+9)*2+6*5"$  as " $59+2*65*+"$
- advantage: no need to use parentheses to indicate precedence

# Deque Implementation

#### As circular array

• head and tail both get incremented/decremented

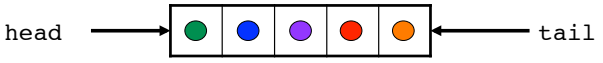

As doubly-linked list with tail pointer

- •singly-linked doesn't support efficient removal
- other operations map directly to doubly-linked list operations

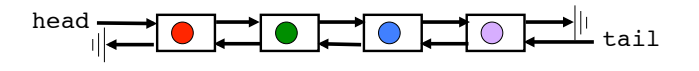

### Self-Study Questions

What is an ADT?

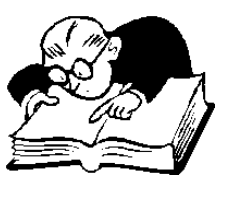

Define vector, stack, queue, deque

What is the best way to implement each of the ADT above?

Describe several applications where one ADT would be more appropriate than another

In choosing ADT for a given application, look for:

- the right trade-offs for runtime complexities
- memory overhead

## Programming Assignment 1

Due date: Thu, 9/22, 10:00 pm

To be done individually (no group or team)

No STL (iostream and string are allowed, they are part of the C++ standard library, not part of STL)

Must not include external materials (e.g., open-source code downloads or code from previous terms from friends or found online)

To pass off the implementation of an algorithm as that of another is also considered cheating:

- e.g., insertion sort is *not* heap sort
- if you can not implement a required algorithm, you *must inform the teaching staff when turning in your assignment*

## Problem Specification

Find a path from the given start position  $('S')$  to the given target position  $(2)$  in the game world

Game world consists of *n* levels of square maps

Levels are arranged left to right in sequential order, starting with level 0

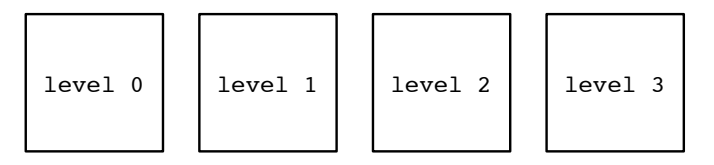

Each map consists of *m*×*m* number of tiles

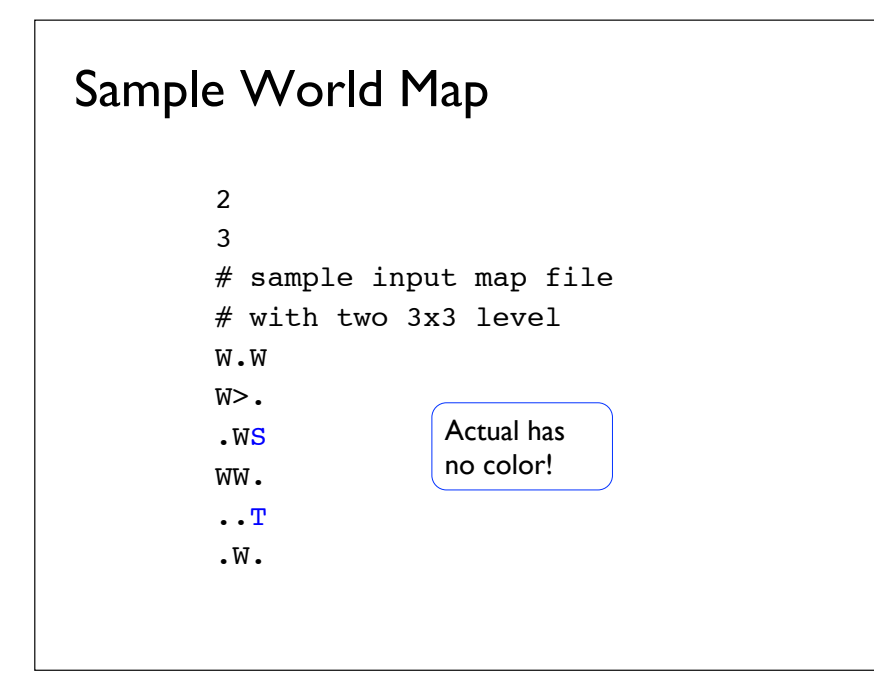

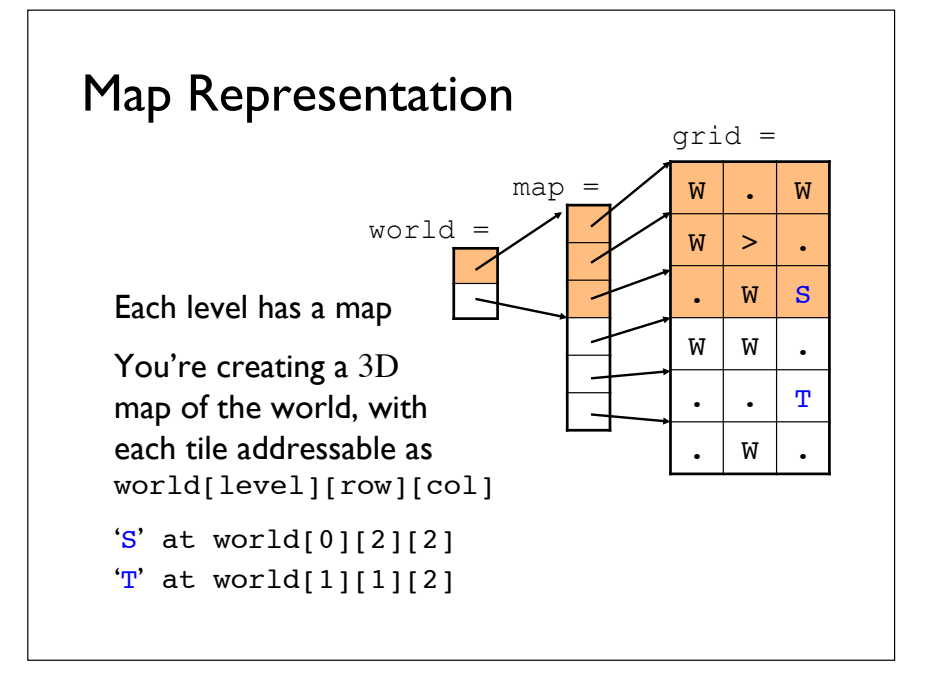

#### Movements

You can move east, west, south, north, but not diagonally

You cannot move onto an impassable tile or off the map

The only movement you have at a portal is to exit at the destination level

• portals at location (*x*, *y*) on a level exits at the same location  $(x, y)$  on the destination level

• map coordinates start at  $(0, 0)$  at the upper left (northwest) corner of the map

### Path Finding

Start by inserting the start tile into a "navigation data structure", then (your implementation may vary):

- 1. visit next tile (search fail if no more next tile)
- 2. in a clockwise order starting from the tile north of this tile, examine each neighbor
- 3. if neighbor is not the target tile, is passable, and you have not previously visited this neighbor, insert it into the navigation data structure so that you can visit it later
- 4. loop (go back to step 1)

Your program must complete within 10 seconds of total CPU time

## Path Finding

Two types of "navigator":

- 1. one stack based, built on a linked-list
- 2. one queue based, built on an array

Either one must be able to find the shortest path to the target

There is only one acceptable solution per algorithm for each input

Both algorithms must find a valid path (not necessarily the shortest) to the target if one exists

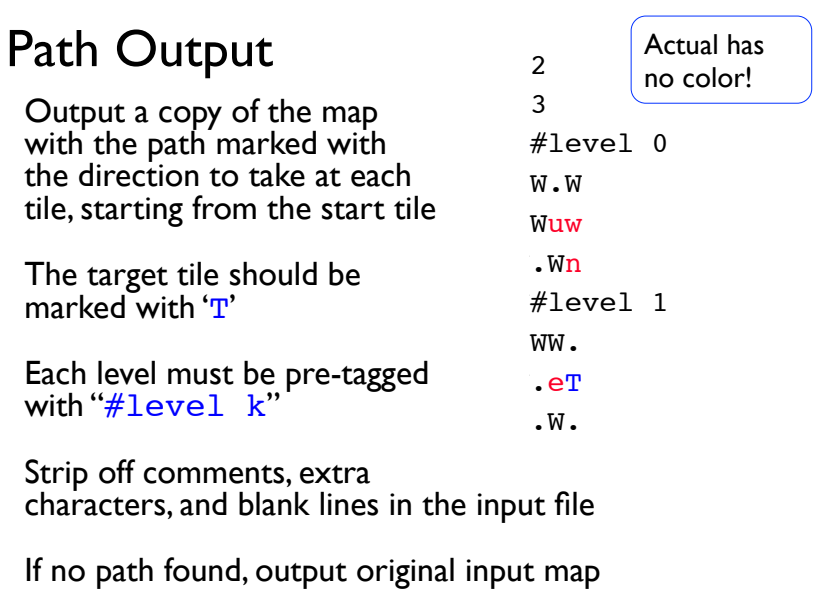

#### dos2unix

#### Beware of DOS/Windows file format incompatibility:

- on Windows: line end is two characters (" $\langle r \rangle$ n")
- on Linux and Mac OS X: only '\n' is used
- many editors do not show the difference
- always run all files created on Windows through dos2unix on Linux before compiling and submitting
- especially the testcases files!
- by default, dos2unix overwrites input file with converted file

### Remote Access

- To login to remote Linux system
- from Linux/Mac OS X, use the ssh command
- from Windows: use putty (http://www.putty.nl/download.html)

#### To transfer files to/from remote Linux system

- from Linux/Mac OS X: use the scp command
- from Windows: use WinSCP (http://winscp.net/)

#### Beware of Linux/Windows file format incompatibilities

• always run all files (especially the testcases!) created on Windows through dos2unix on the Linux system before compiling and submitting

### Files Organization

How would you organize your code into files?

Alternative 1: path281.cpp (NOT)

Alternative 2: path281.cpp, navigator.h, stackNavi.h, stackNavi.cpp, queueNavi.h, queueNavi.cpp, stack.h, stack.cpp, queue.h, queue.cpp, linkedList.h linkedList.cpp, array.h, array.cpp (NOT)

Alternative 3: path281.cpp, navi.h, adts.h, tile.h

Your choice would be different, but try not to split it up into too many files!

#### Time Requirements

How long does it take to do PA1?

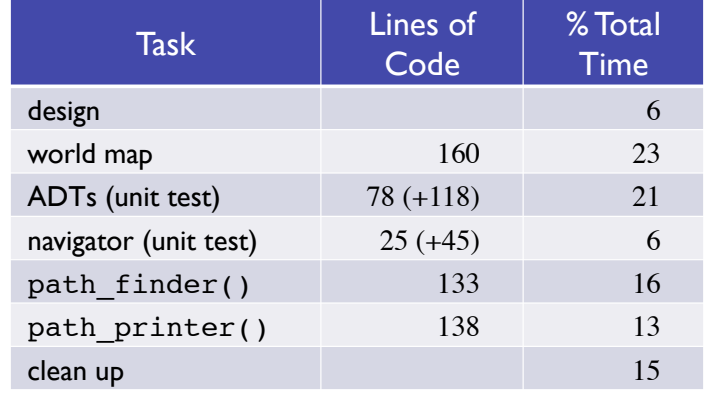

#### PA1 Grading Criteria

Working, efficient solution (75%):

- code compiles
- code runs correctly, including two command line options: –q and –s
- implementation is efficient, e.g.,
- no unnecessary copying
- no loop invariant statement in loop

Test cases (20%)

Code is readable, well-documented (5%):

## Code Readability

Negative space (or just plain space) increases code readability

Wrap around lines make code hard to read

Direct action is easier to follow than action description

Don't compute indices on the fly

Use short, mnemonic variable and function names

### Code Reuse

- Reuse code as much as possible
- reuse will reduce the amount of code to debug
- design for reuse
- put the code to be reused in a function, not cut-and-pasted

## Coding Penalties ( $\leq$  5 Points)

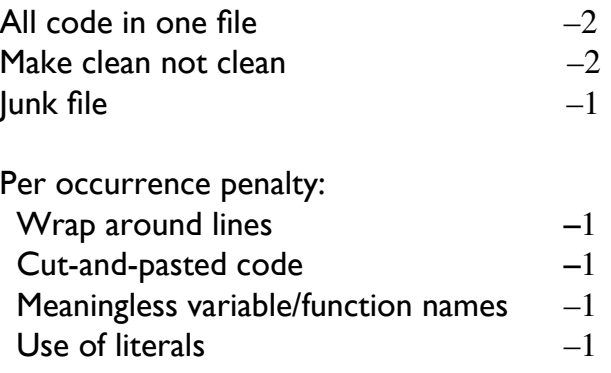

#### Makefile

Make sure you don't have the following in your autograder output: Warning: 'make clean' does not

remove all executable and object files

See sample Makefile next slide

#### Makefile

```
CC = q++CFLAGS = -g -Wall –pedantic
HDRS = navi.h adts.h tile.h
SRCS = path281.cppOBJS = $(pathsubst }.cpp, .0, $(SRCS))
```

```
path281: $(OBJS)
\langleTAB\rangle$(CC) $(CFLAGS) -o $@ $(OBJS)
```

```
%.o: %.cpp $(HDRS)
\langle \text{TAB} \rangle$(CC) $(CFLAGS) -c $<
```

```
.PHONY: clean
clean: 
TAB> -rm -f * .o * ~ *core* path281
```
#### Code Similarity

We use Moss to measure code similarity

Moss (a Measure Of Software Similarity) is an automatic system for determining the similarity of programs

Moss is a system for detecting software plagiarism

http://theory.stanford.edu/~aiken/moss/